## BOX Diagram for class example:

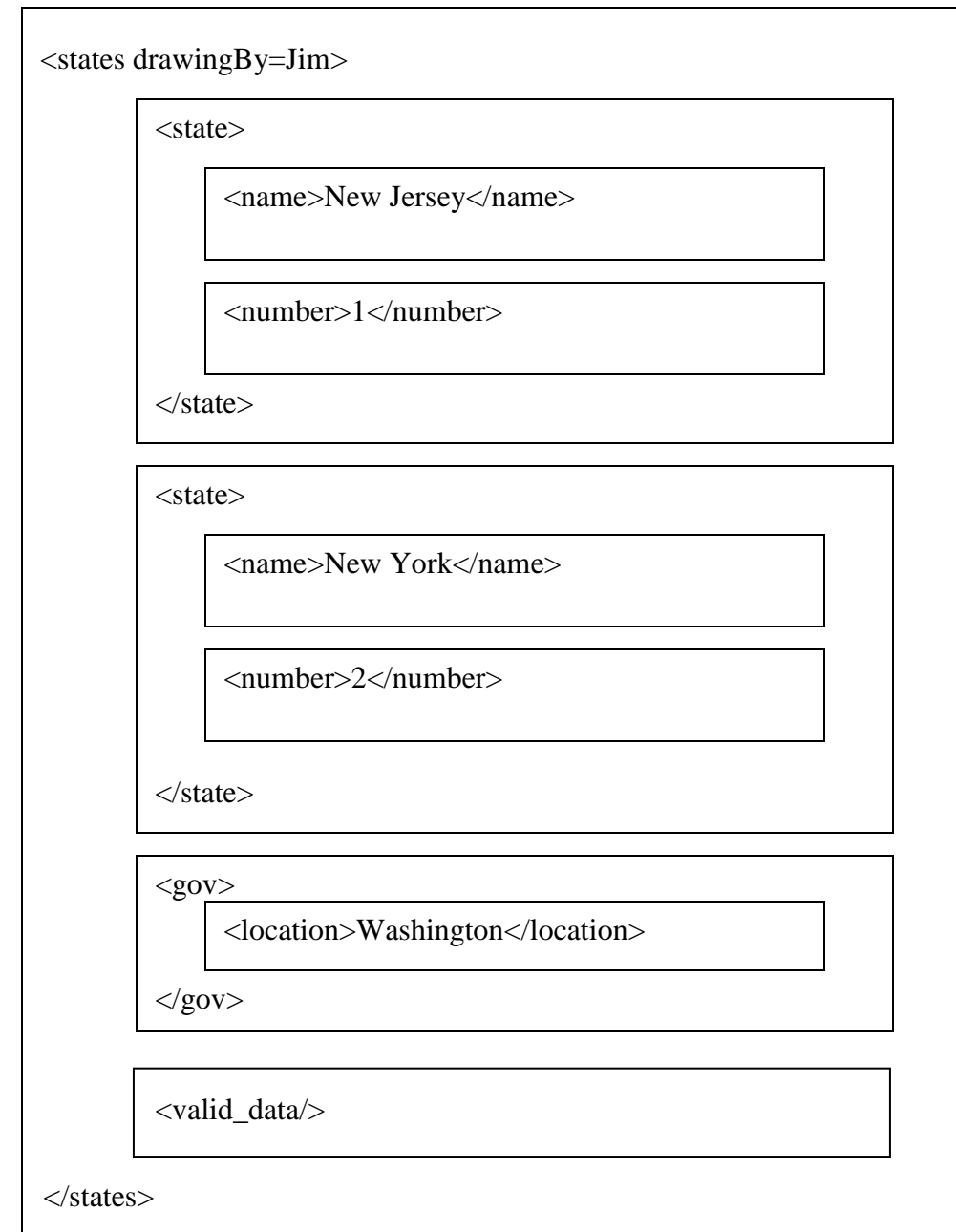